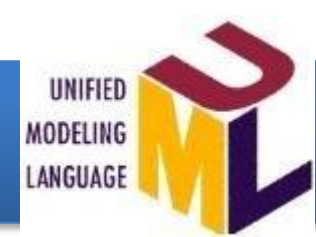

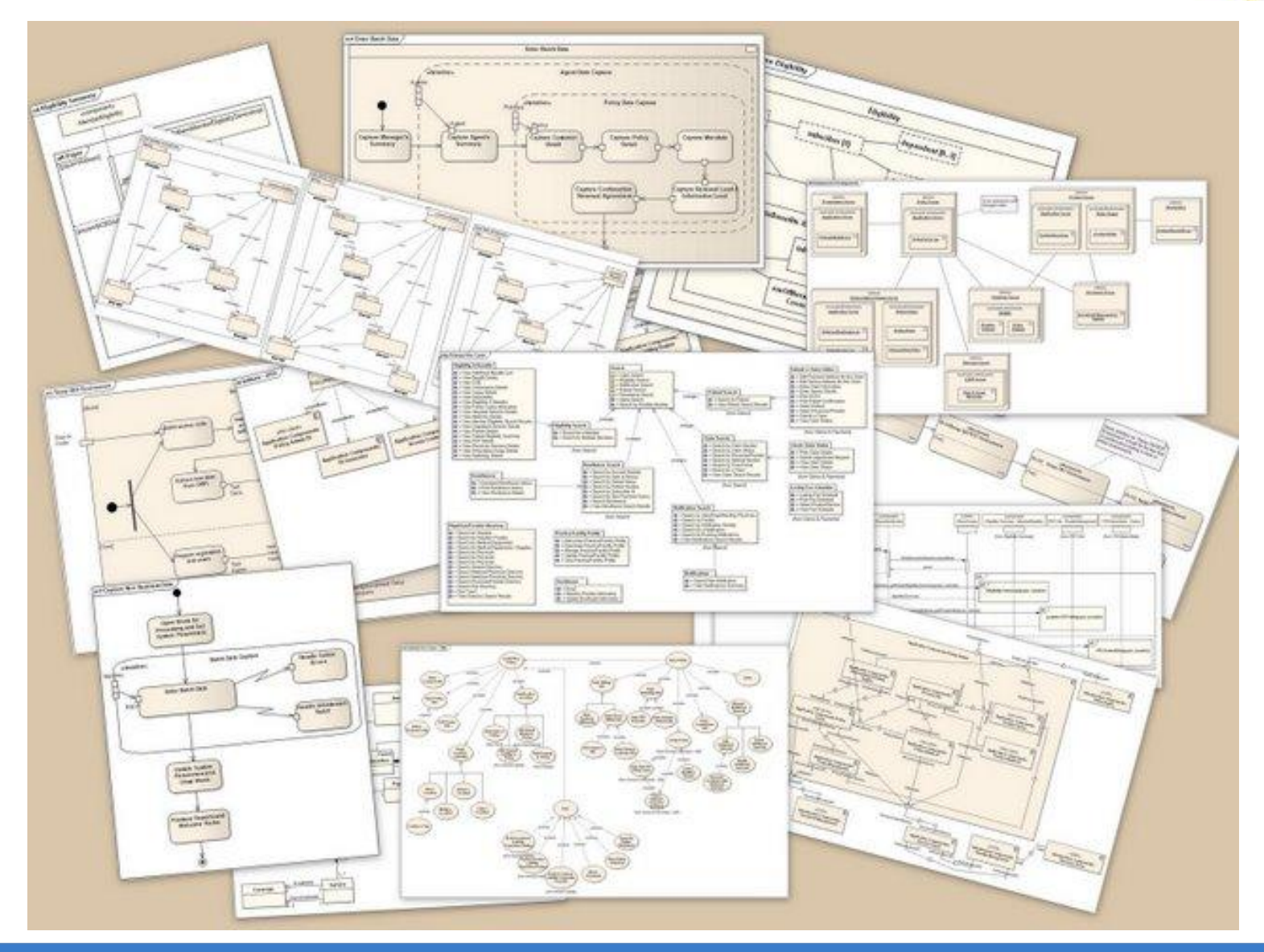

basée sur le livre de Pascal Roques « UML par la pratique »

• 3 exercices

- 1) Un répertoire contient des fichiers
- 2) Une pièce contient des murs
- 3) Les modems et les claviers sont des périphériques d'entrée/sortie
- 4) Une transaction boursière est un achat ou une vente
- 5) Un compte bancaire peut appartenir à une personne physique ou morale
- 6) Deux personnes peuvent être mariées
- 7) Un pays a une capitale
	- Plusieurs solutions sont possibles

#### 1) Un répertoire contient des fichiers

- 2) Une pièce contient des murs
- 3) Les modems et les claviers sont des périphériques d'entrée/sortie
- 4) Une transaction boursière est un achat ou une vente

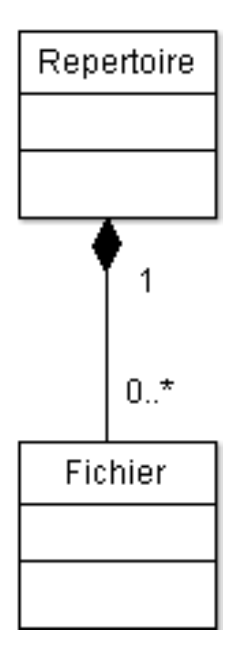

1) Un répertoire contient des fichiers

#### 2) Une pièce contient des murs

3) Les modems et les claviers sont des périphériques d'entrée/sortie

4) Une transaction boursière est un achat ou une vente

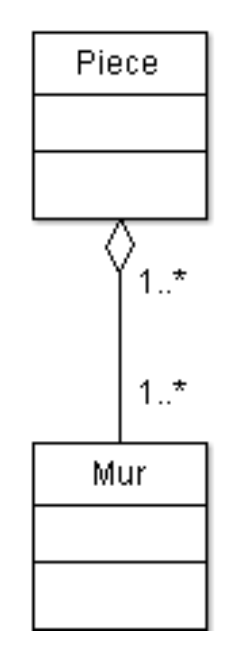

- 1) Un répertoire contient des fichiers
- 2) Une pièce contient des murs

#### 3) Les modems et les claviers sont des périphériques d'entrée/sortie

4) Une transaction boursière est un achat ou une vente

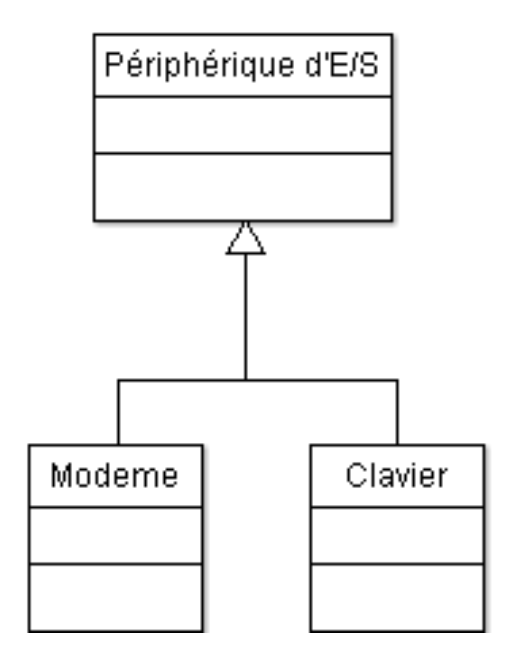

- 1) Un répertoire contient des fichiers
- 2) Une pièce contient des murs
- 3) Les modems et les claviers sont des périphériques d'entrée/sortie
- 4) Une transaction boursière est un achat ou une vente

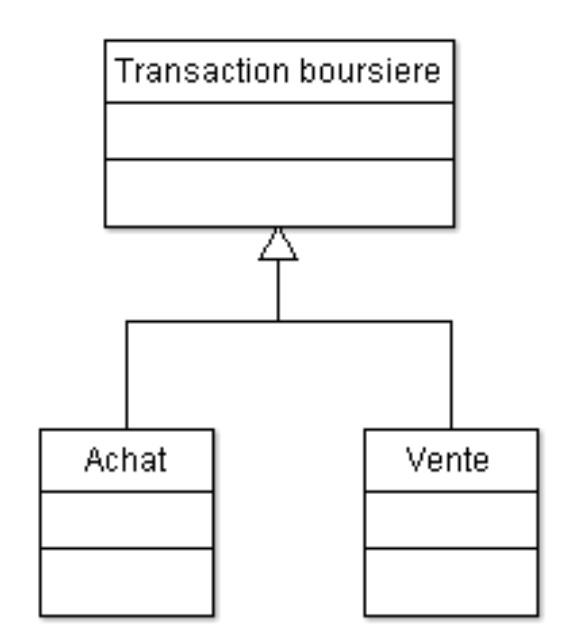

5) Un compte bancaire peut appartenir à une personne physique ou morale

5) Un compte bancaire peut appartenir à une personne physique ou morale

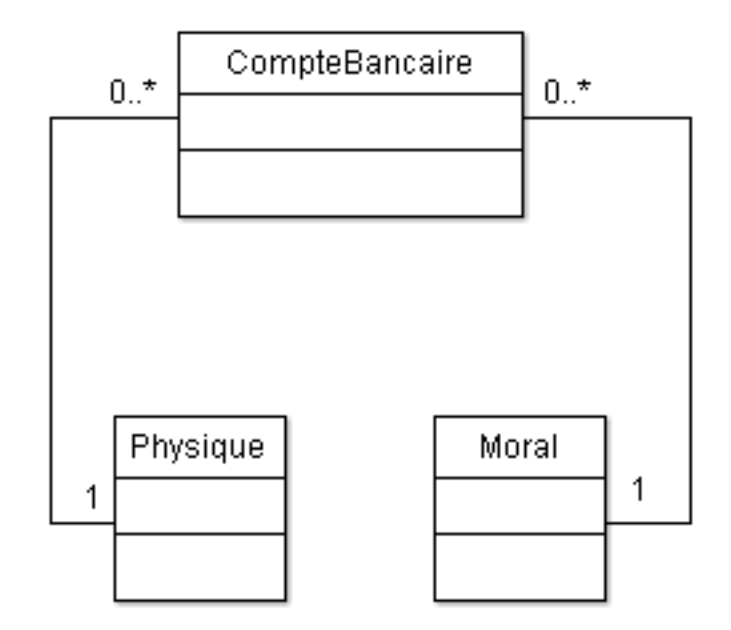

5) Un compte bancaire peut appartenir à une personne physique ou morale

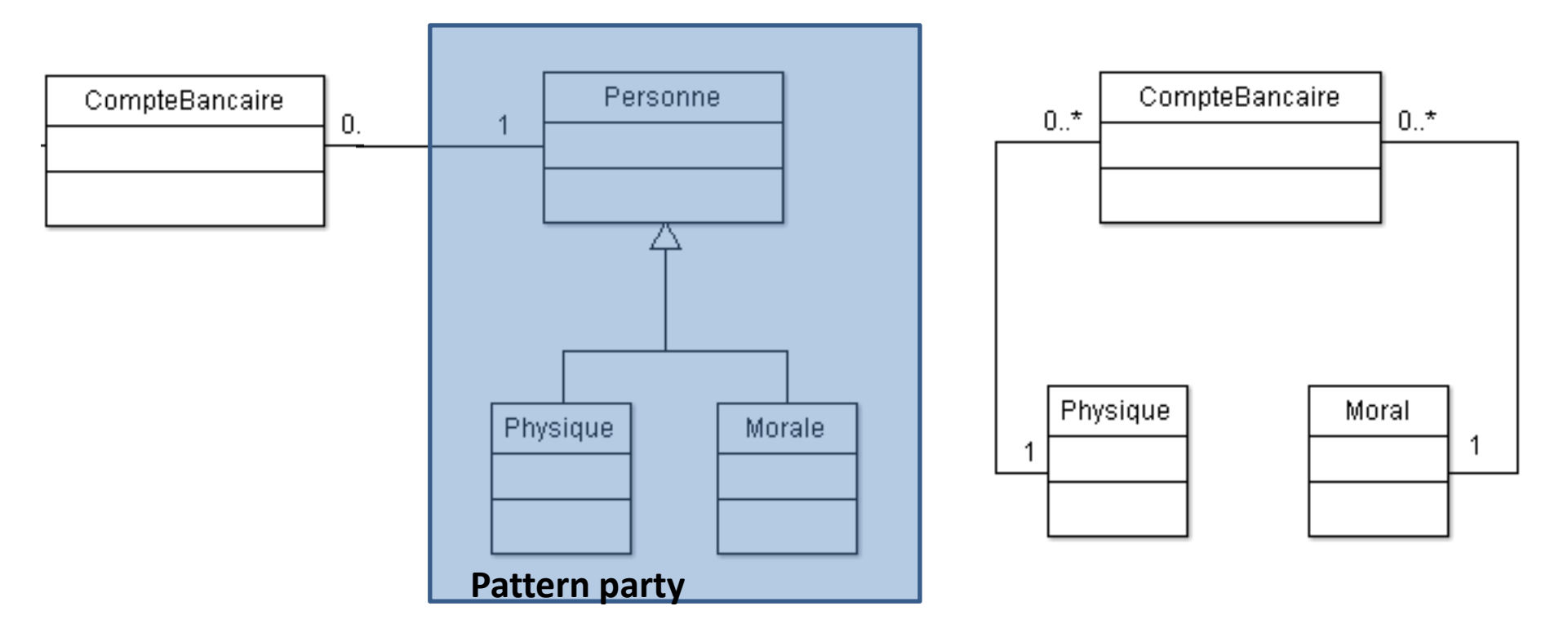

Pattern party: Façon de modéliser des entités qui ont un nom et une adresse uniques par une **classe abstraite** et deux sous classes spécialisés

6) Deux personnes peuvent être mariées

6) Deux personnes peuvent être mariées

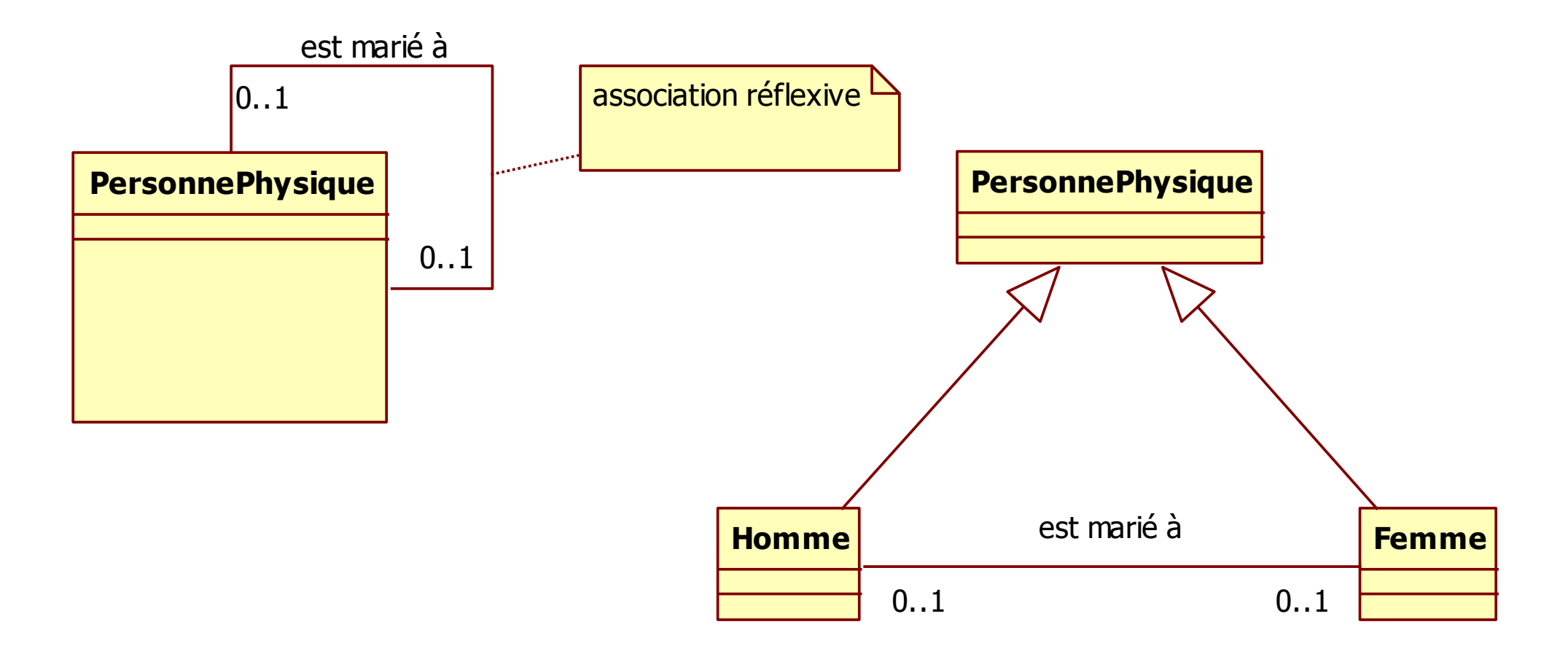

• 7) Un pays a une capitale

• 7) Un pays a une capitale

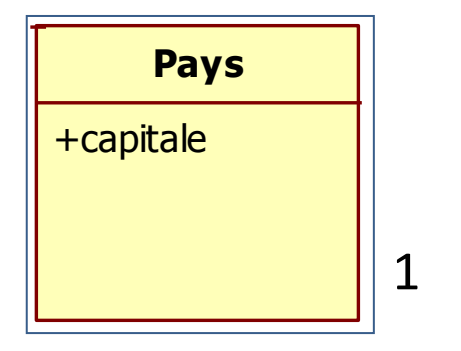

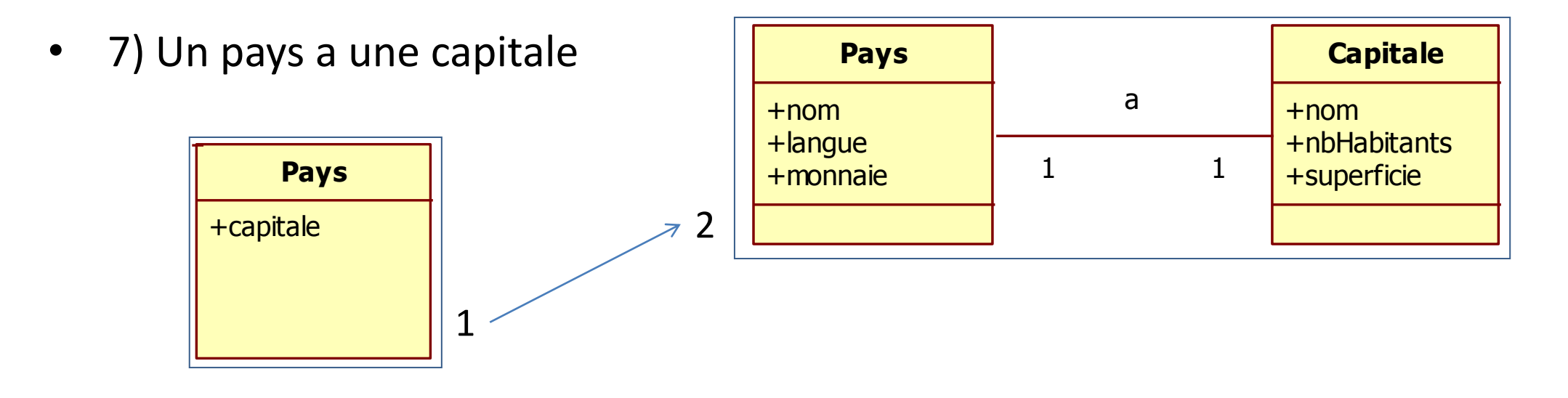

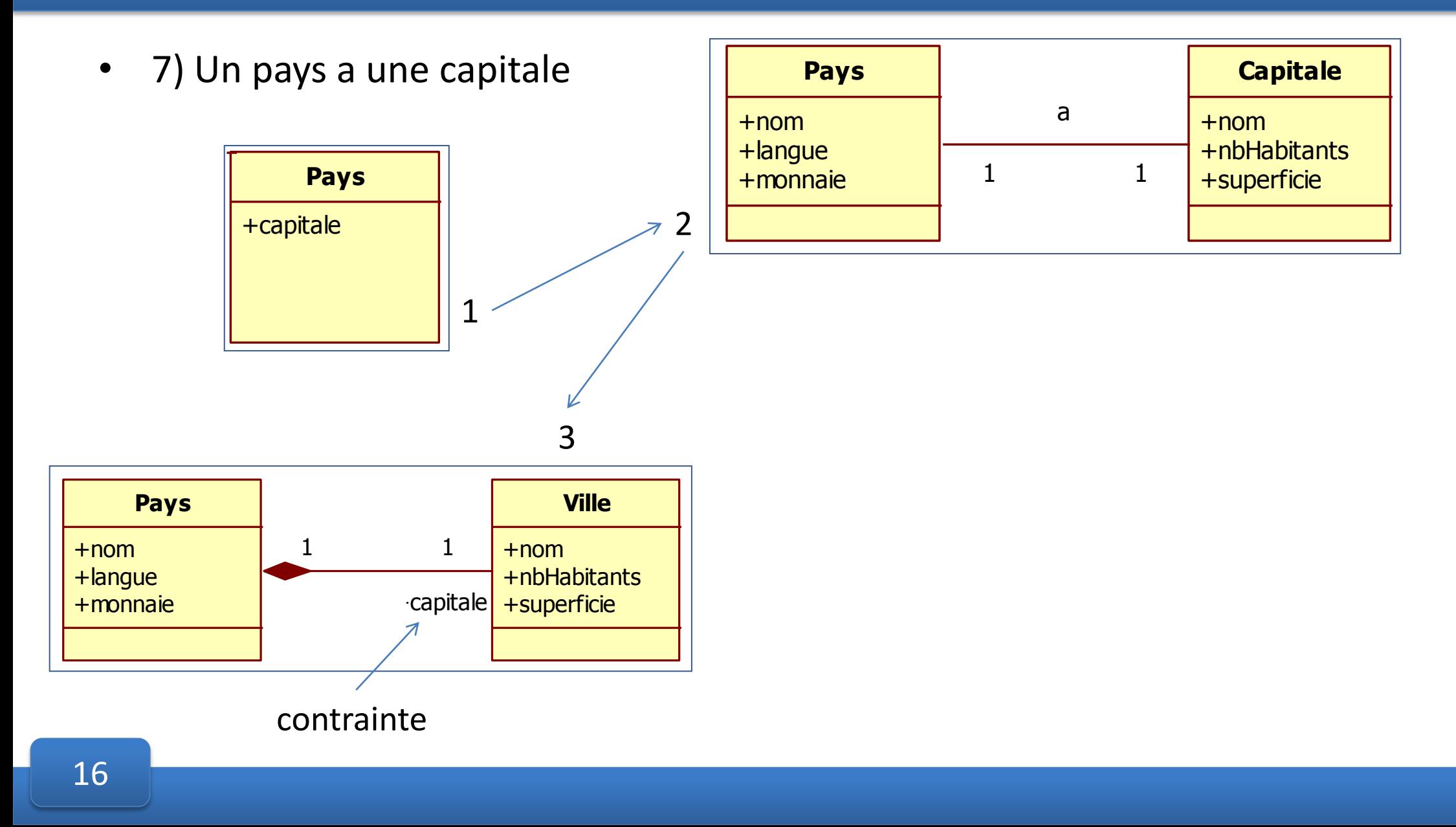

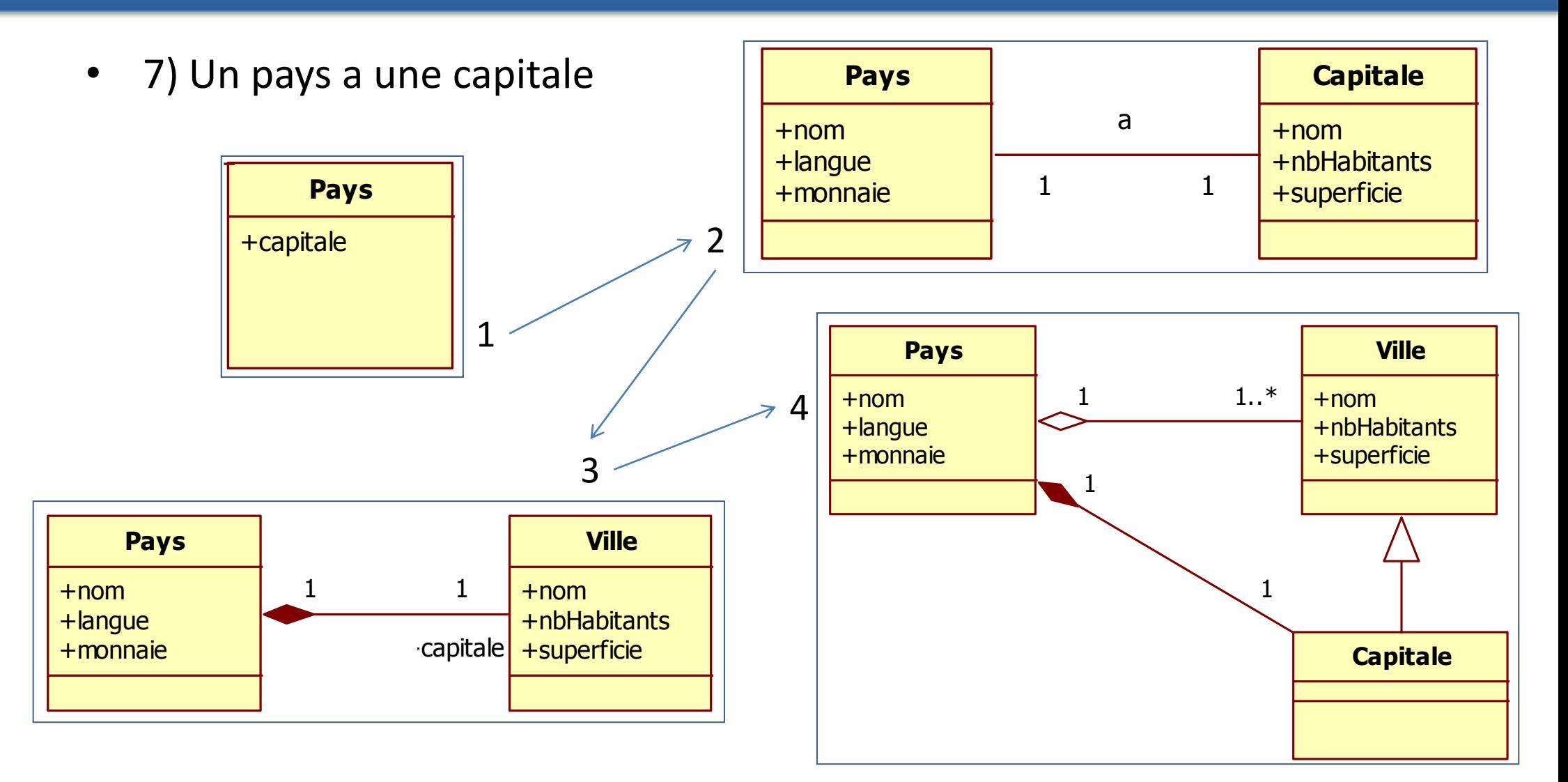

- Classes : Distributeur, Ecran, Articles, Boissons, ClavierSaisie, Gateau
	- Le distributeur est composé d'un écran et d'un clavier de saisie
	- Des articles tel que des boissons ou des gâteaux y sont disponible

- Classes : Distributeur, Ecran, Articles, Boissons, ClavierSaisie, Gateau
	- Le distributeur est composé d'un écran et d'un clavier de saisie
	- Des articles tel que des boissons ou des gâteaux y sont disponible

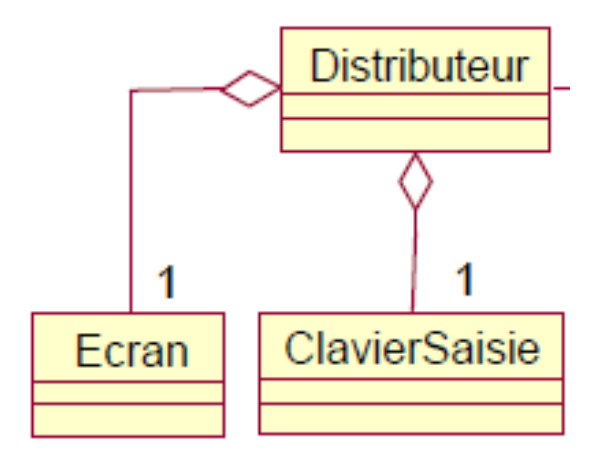

- Classes : Distributeur, Ecran, Articles, Boissons, ClavierSaisie, Gateau
	- Le distributeur est composé d'un écran et d'un clavier de saisie
	- Des articles tel que des boissons ou des gâteaux y sont disponible

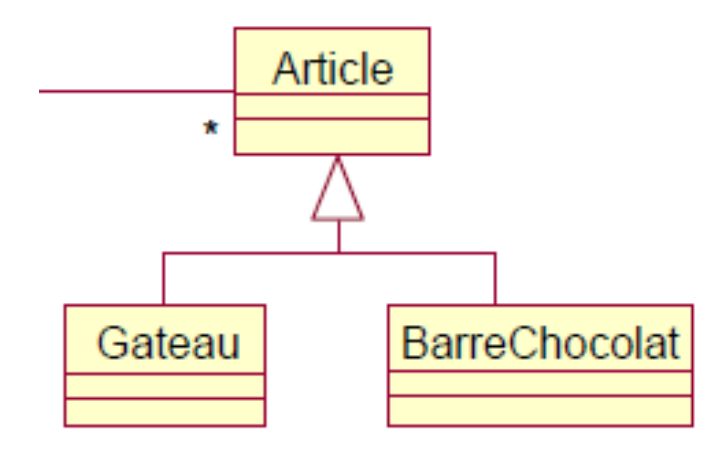

- Classes : distributeur, écran, articles, boissons, clavierSaisie, gâteaux
	- Le distributeur est composé d'un écran et d'un clavier de saisie
	- Des articles tel que des boissons ou des gâteaux y sont disponible

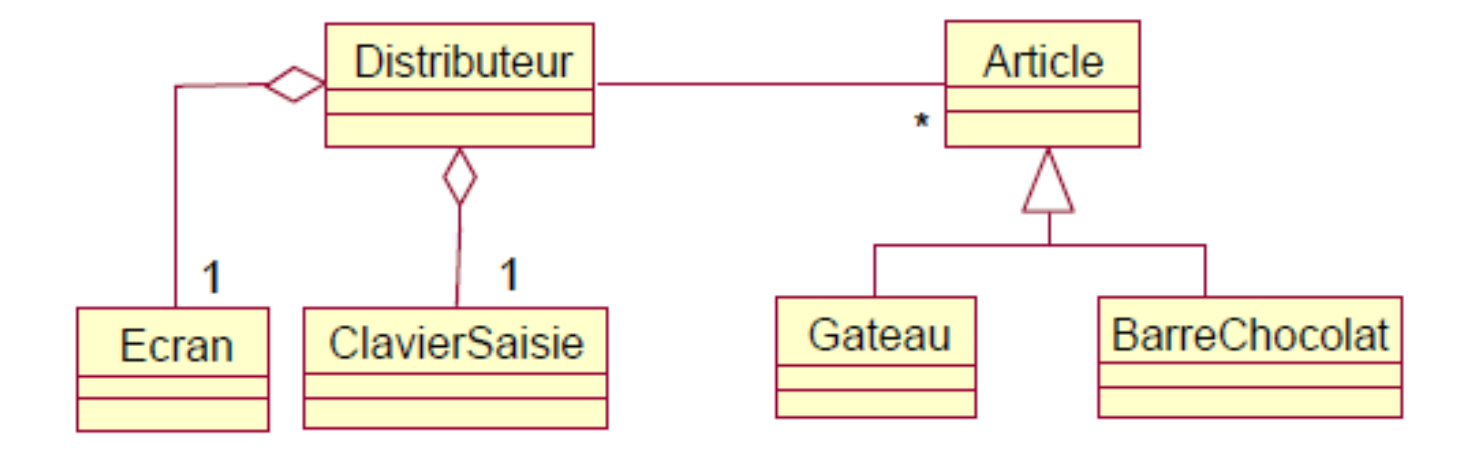

• Modélisation d'une partie d'échec

1) L'échiquier (échiquier, case)

- Modélisation d'une partie d'échec
- 1) L'échiquier

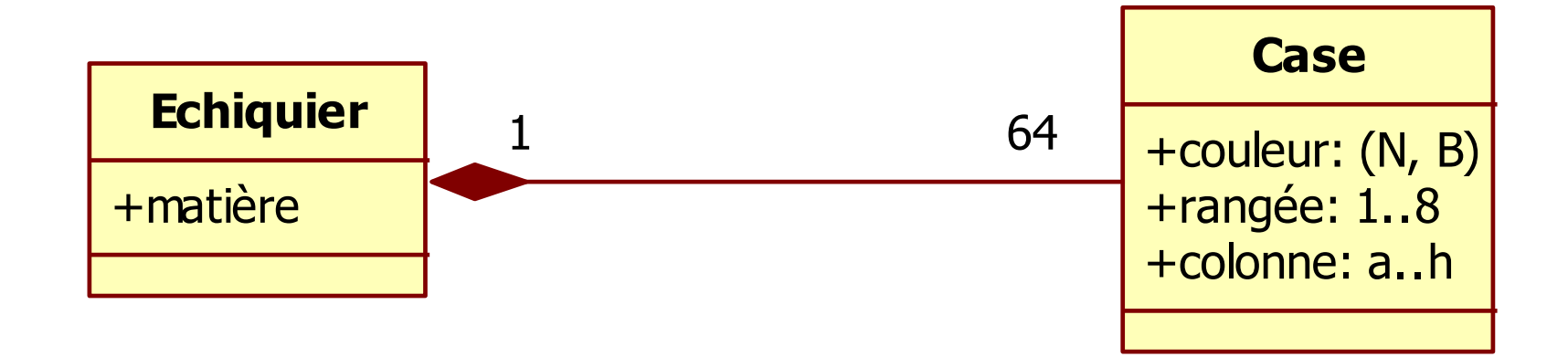

• Modélisation d'une partie d'échec

2) Les pièces appartiennent à un joueur (joueur, roi, pion, cavalier…)

- Modélisation d'une partie d'échec
- 2) Les pièces appartiennent à un joueur

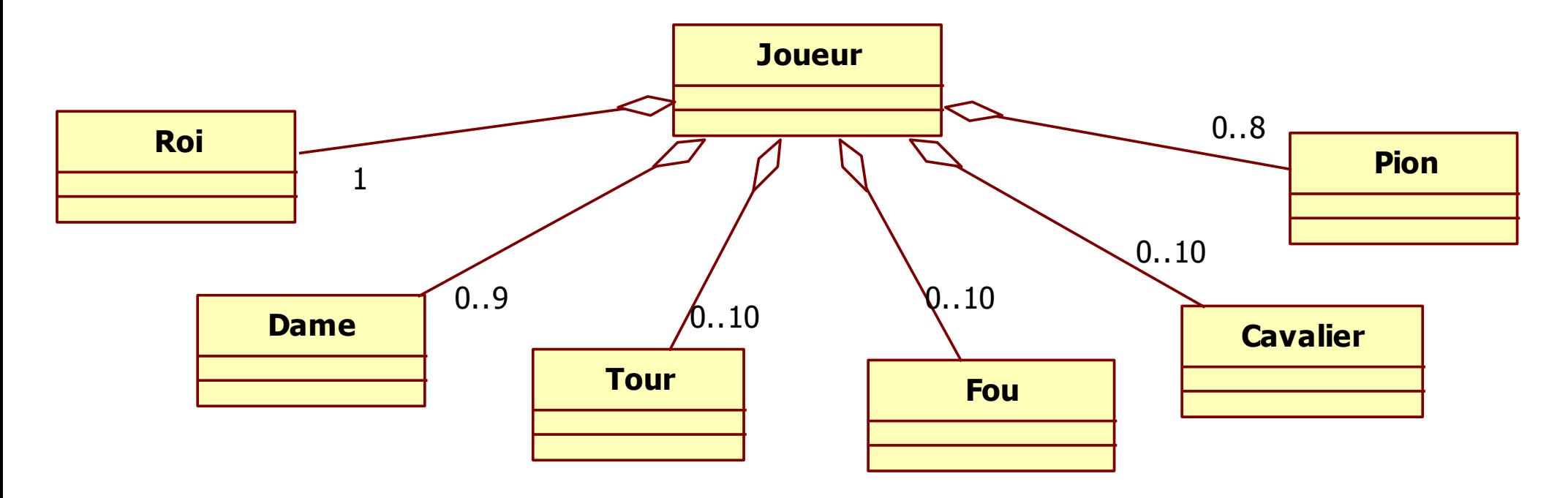

• Modélisation d'une partie d'échec

3) La position des pièces (pièce, case)

- Modélisation d'une partie d'échec
- 3) La position des pièces

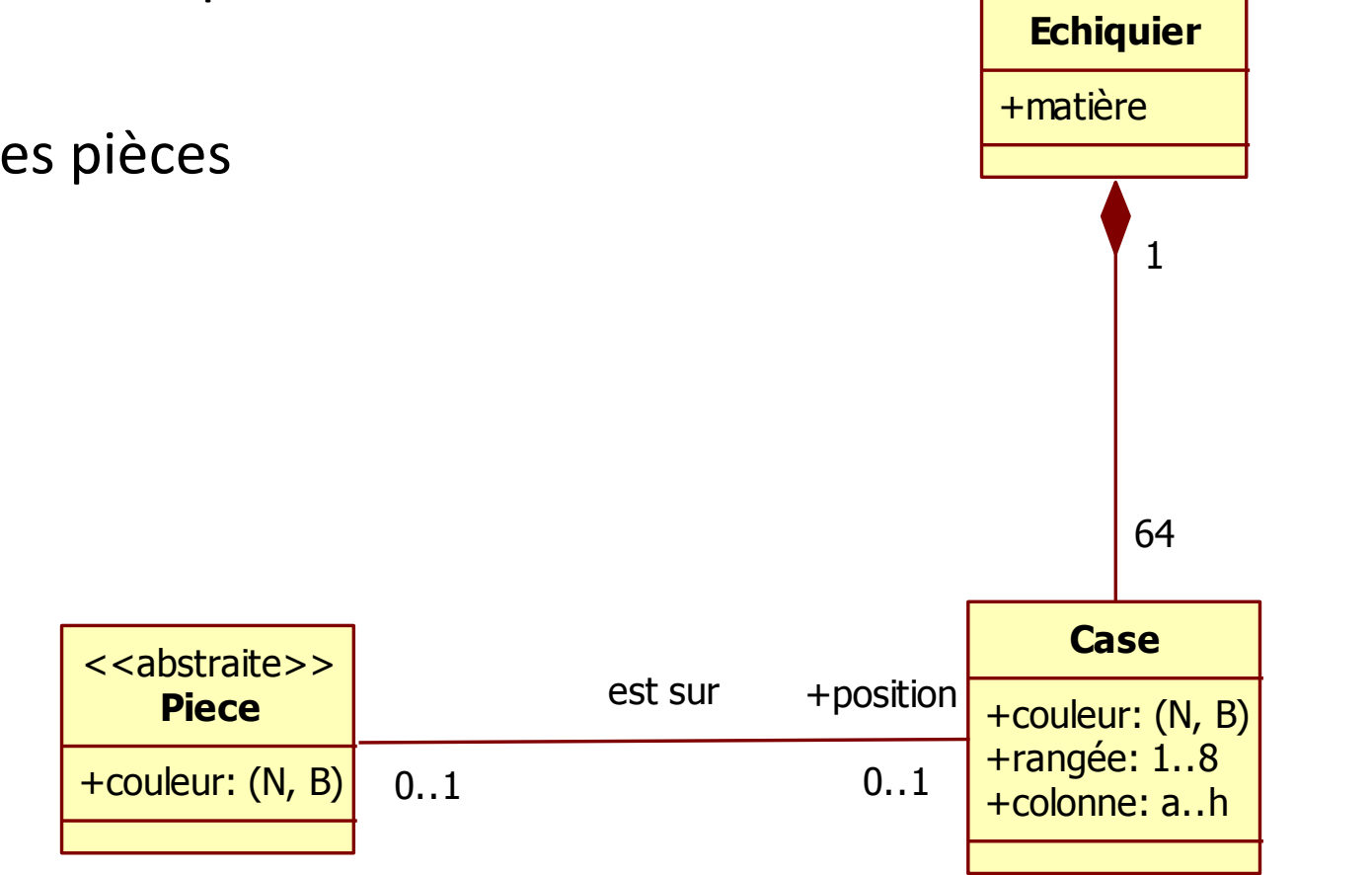

• Modélisation d'une partie d'échec

4) Le déplacement des pièces

- Modélisation d'une partie d'échec
- 4) Le déplacement des pièces

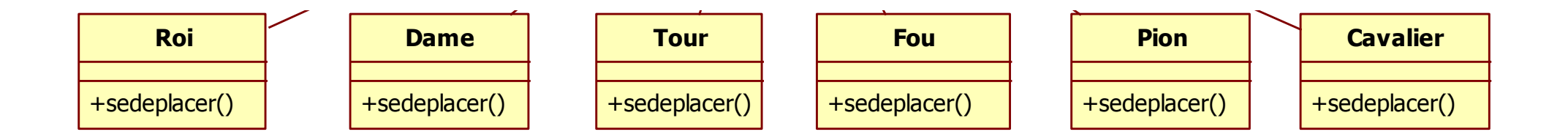

- Modélisation d'une partie d'échec
- 4) Le déplacement des pièces (polymorphie)

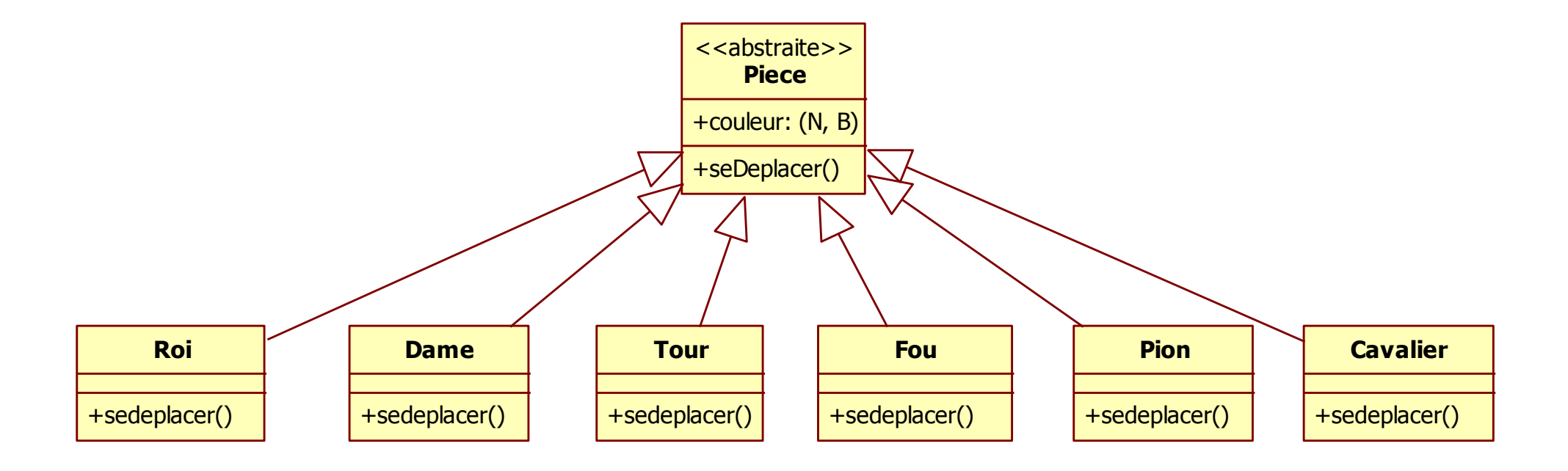

#### [http://olivier-augereau.com](http://olivier-augereau.com/)

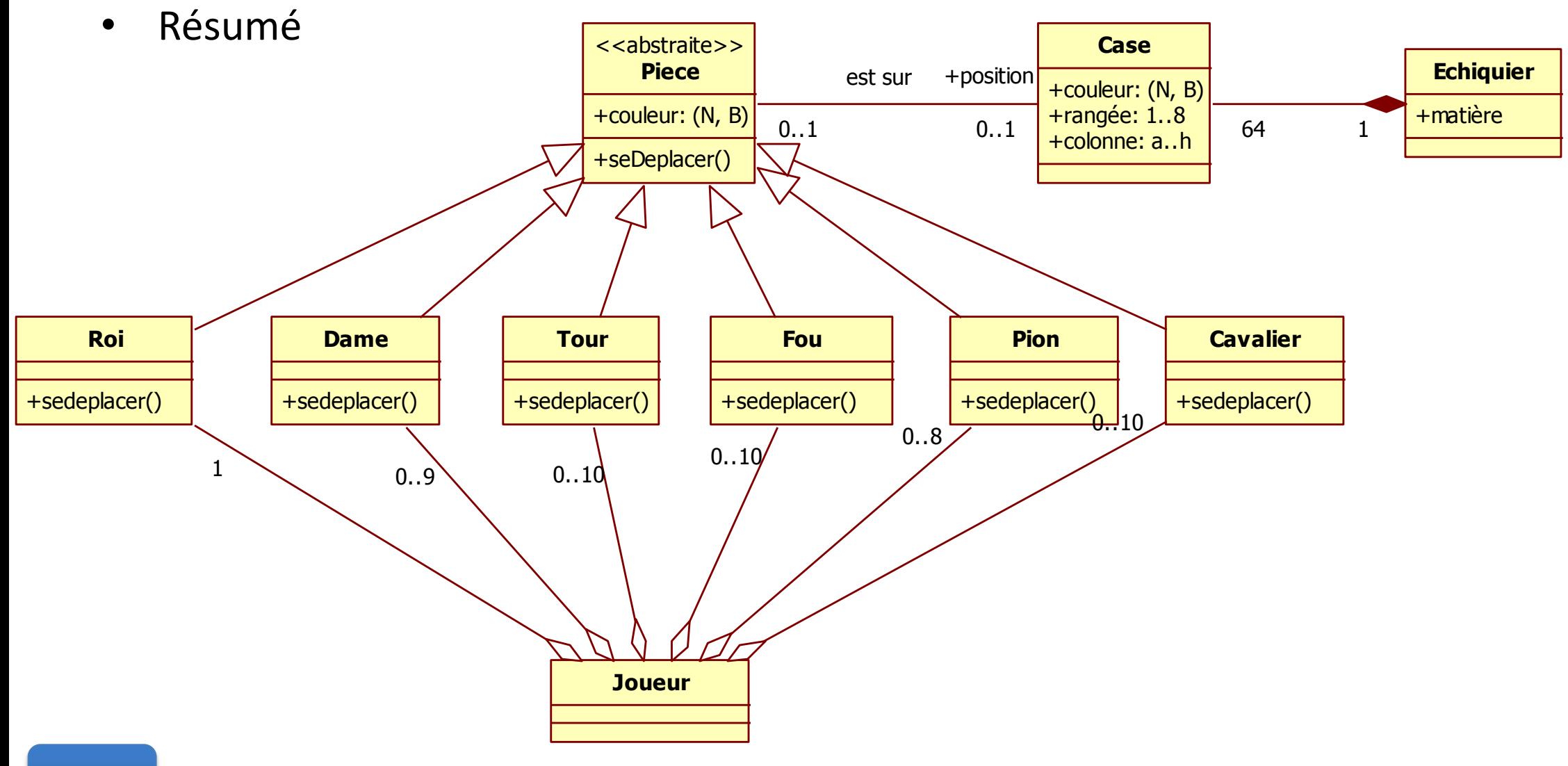

• Modélisation d'une partie d'échec

5) Déroulement de la partie (pièce, case, partie , coup, joueur, )

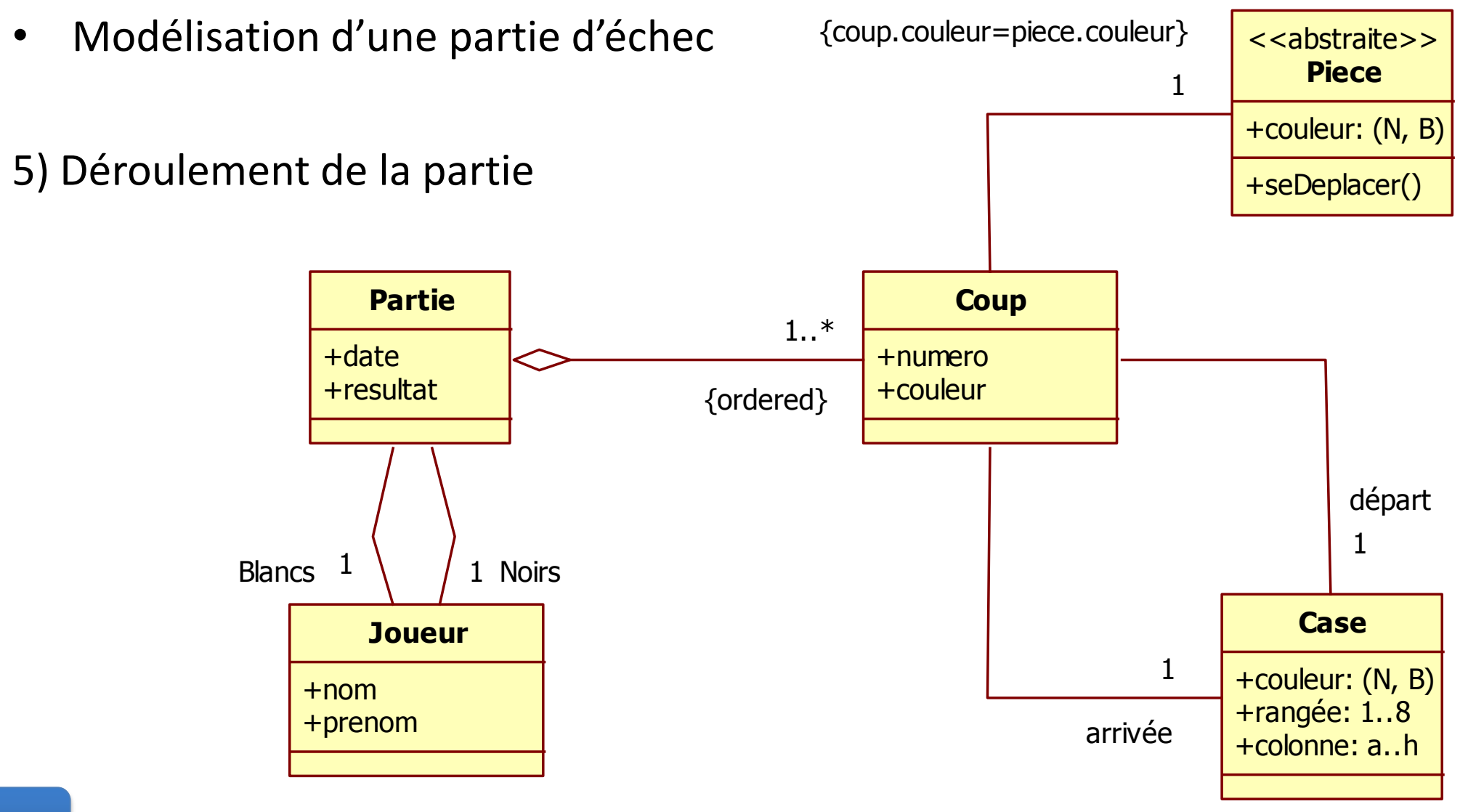

• Diagramme d'état du déroulement de la partie

• Diagramme d'état du déroulement de la partie

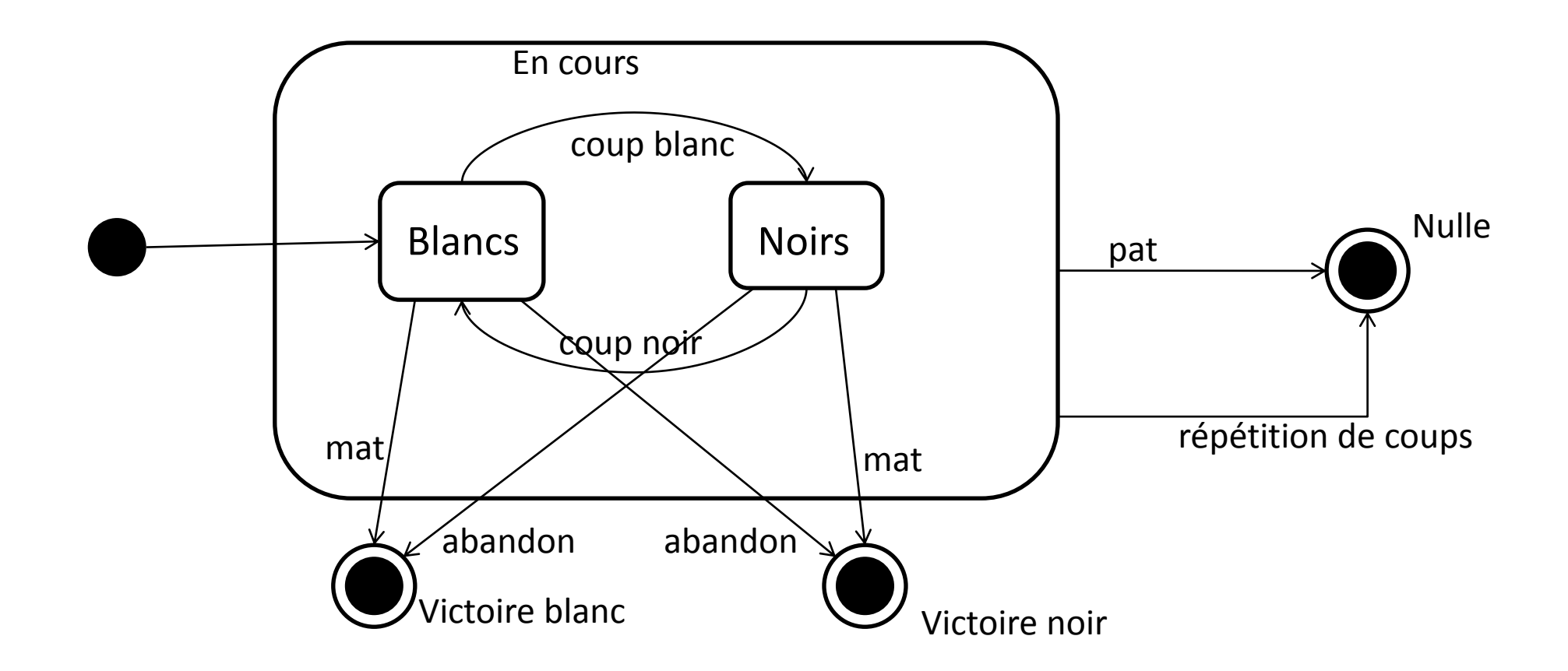